## Zoom (Linux) cheat sheet

## **General**

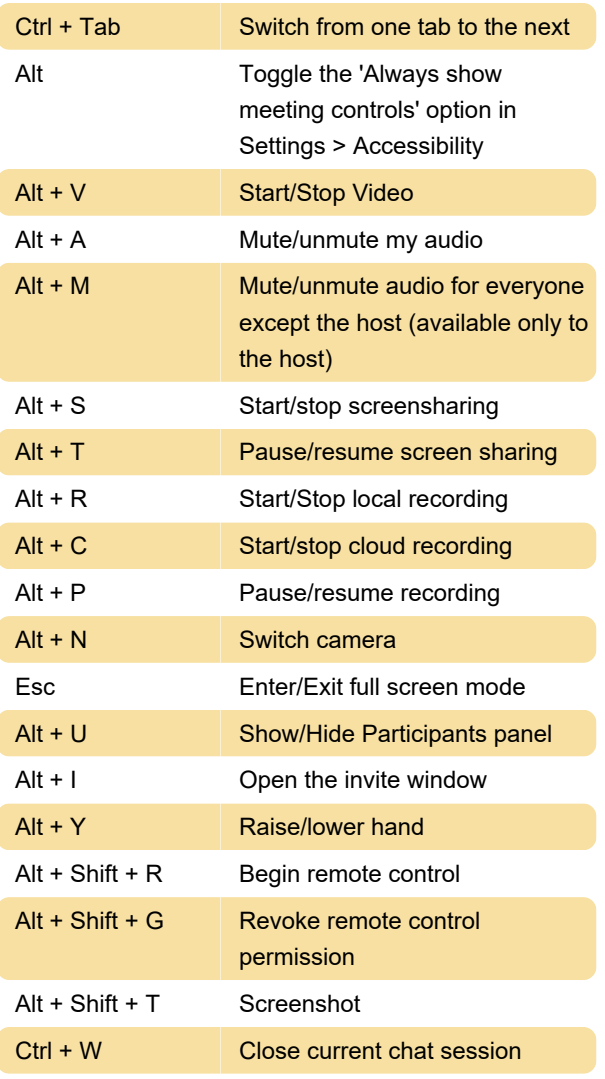

Source: Zoom

Last modification: 4/17/2020 1:30:01 PM

More information: [defkey.com/zoom-video-linux](https://defkey.com/zoom-video-linux-shortcuts)[shortcuts](https://defkey.com/zoom-video-linux-shortcuts)

[Customize this PDF...](https://defkey.com/zoom-video-linux-shortcuts?pdfOptions=true)